# Snaptodo—A Snap-to-the-Correct-Side Todo<sup>∗</sup>

Hsin-Po Wang†

November 23, 2021

#### Abstract

Snaptodo package is an alternative to the todonote package that differs in the following ways: (A) Depending on where you call \todo, the note is put on the left or right margin, whichever is closer. (B) The notes bump each other down so they never overlap; the lines never overlap either; and they don't trigger the marginpar warning. (C) Minimalistic, aesthetic, and customizable style.

### 1 Installation

Copy and paste snaptodo.sty to your working directory.

## 2 Minimal Working Example

\documentclass{article} \usepackage{snaptodo} \begin{document} Your done \todo{Your todo} \end{document}

### 3 Showcase of Examples

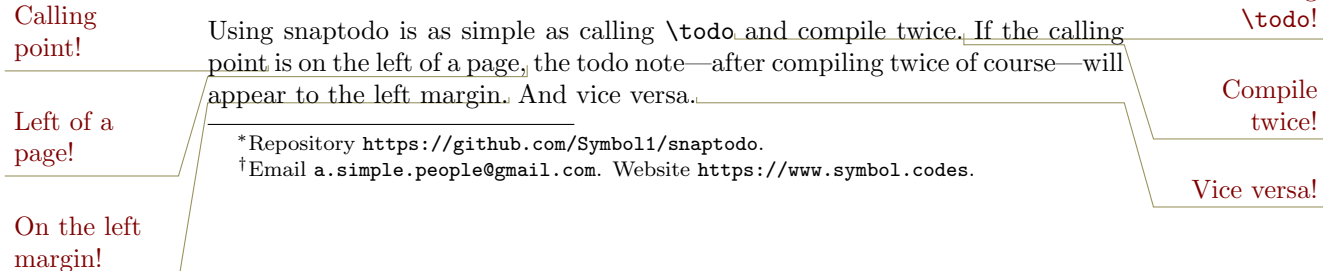

Calling

### 4 Customization

I defined \snaptodoset that works like \tikzset and \pgfplotsset. While you can access dedicated options by \snaptodoset{<some\_option>}, you can also assess the exact same options by \pgfkeys{/snaptodo/<some\_option>}. For local changes, you can put them here  $\cdot$ todo[<some\_option>] $\}$ .

#### 4.1 Color

The color of the broken line is snaptodo@chain. The default color for that is red!50!black. Saying \colorlet{snaptodo@chain}{green!50!white} lets you to change this color globally. On the other hand, for locally changing this color, one may prefer using \todo[call chain/.style=green!50!white].

The color of the note text is snaptodo@block. The default color for that is yellow!50!black. Saying \colorlet{snaptodo@block}{blue!50!white} lets you change this color. On the other hand, for locally changing this color, one may prefer using \todo[margin block/.style=blue!50!white]. New note text color

New broken line color

#### 4.2 Line style

In order to use a thicker or thinner broken line, recall the standard TikZ option [thick], [ultra thin], or [line width=???]. In our case, simply put that option in the proper style \todo[call chain/.style={line width=???}]{}. Thicker broken line In order to use a special dash pattern, recall the standard TikZ option [dotted], [dashed], or [dash pattern=???]. In our case, simply put that op-Dashed

tion in the proper style \todo[call chain/.style={dash pattern=???}]{}. broken line

#### 4.3 Sep and width

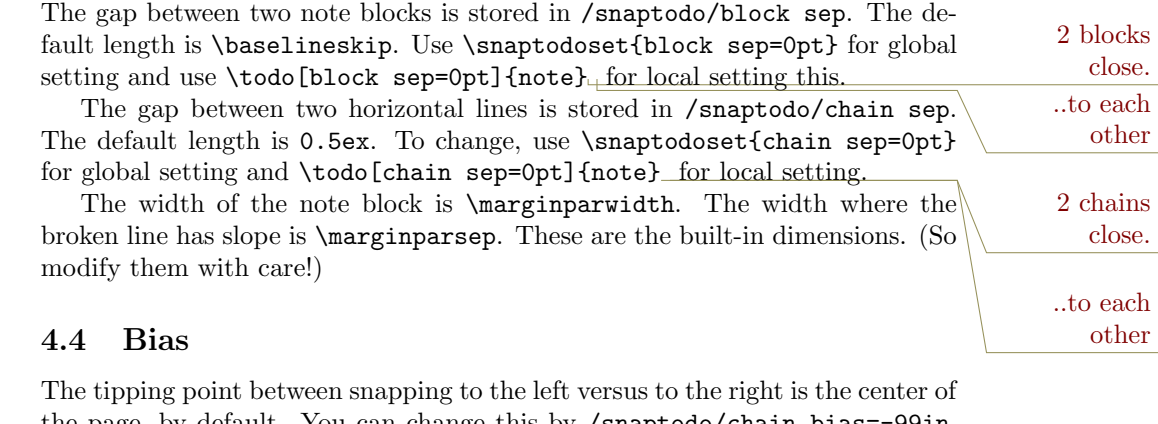

<u>You can change this by /snaptodo/cha</u> That way, all todo notes are forcedly snapped to the left hand side. Or, by Forced to the Tight  $\lambda$ snaptodo/call bias=99in, all todo notes are forcedly snapped to the right hand side.

Forced to the left

### 4.5 Rise

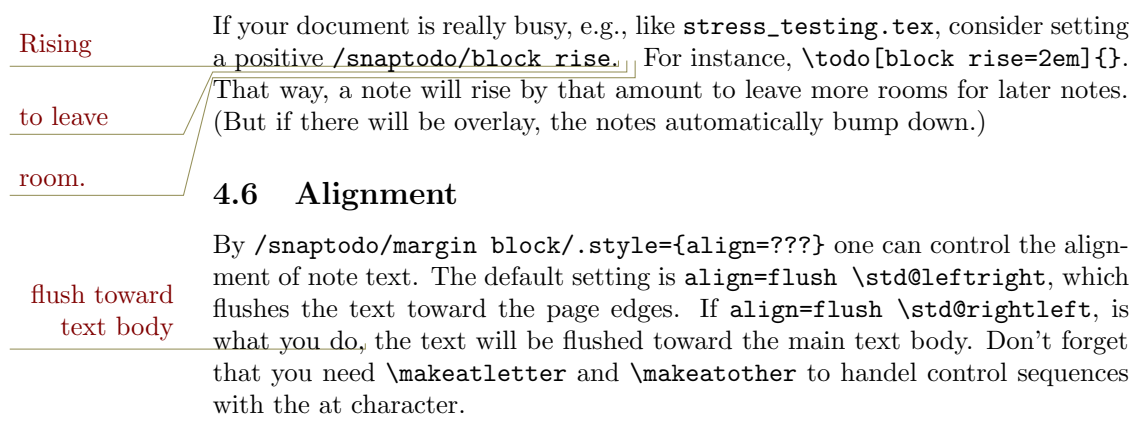

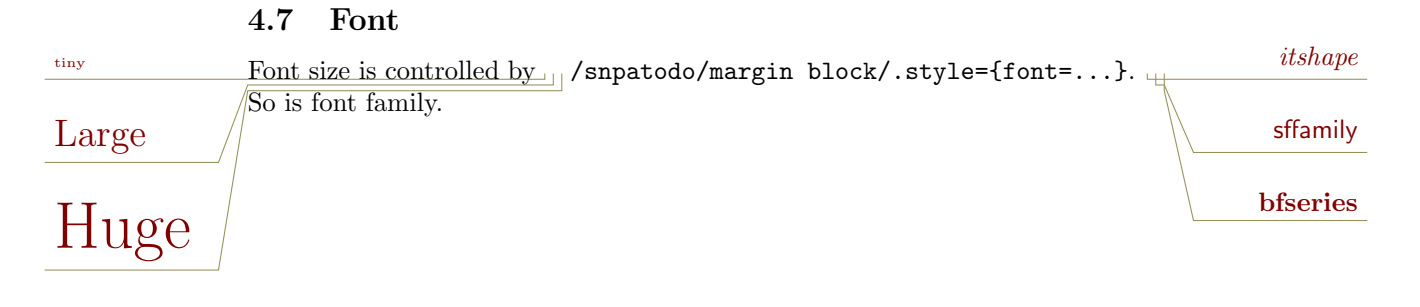